# **Adobe Photoshop CC 2014 Crack File Only Free Download X64**

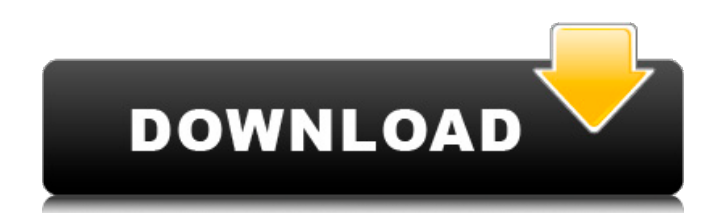

# **Adobe Photoshop CC 2014 Crack + [Win/Mac]**

History Back in 1996, Stephen Shore taught a class at New York University on the adoption of the Mosaic image manipulation software. The program was then transferred to the School of Visual Arts in Manhattan where Photosho family. Main Features Raster or Pixel Based Editing. Photoshop allows the user to manipulate the image in the raster-layer, which is the basis of all digital images. It uses pixel manipulation, which means that each pixel' editing system, like many image editing programs. Layers are the way to break up a single picture into sections and arrange and manipulate them, and it is the greatest strength of the program. Layer Management. Image editi after you edit the image, you don't have to go back to the original file or even reopen the file in order to make any adjustments or additions. You can also manage layers without restoring them into your original image. La intensity, and color of all of the layers in a digital image. Fade Layer. Photoshop supports the ability to fade layers to set the opacity of images. Curves Layer. One of the most important new features added to Photoshop White, Black, and Gamma layers). How Photoshop Works Photoshop CS3 has an intuitive interface that allows the user to edit and perfect images with ease. The image editing process is as follows: The user opens the Photoshop the path to the file The user chooses to open the file, browse through the files and choose the one they want to open The user creates a new document and makes it the size of the image to be used for editing The user then the image, or open the image in the Photoshop file to continue the process Photoshop

Adobe Photoshop Elements comes with the program Elements, Adobe's digital photo editor, preinstalled, along with the program Photoshop Express. I am not a professional photographer but I have been using Photoshop Elements to upload my images online. Whether you are a beginner or a professional, there are some Photoshop Elements tutorials and guides that you need to know to get started. The list of Photoshop Elements tutorials to get you sta installed. You can download the latest version from Adobe's website. You can also download the latest version from the Mac App Store. 2. Create a New Document in Photoshop Elements Photoshop Elements has a lot of built-in images and also with the size of the preview. There are also some templates like the animation frames, which you can edit and put on your images. For the beginners who are not familiar with the interface, it is recommended it and also have more control over it. Open the Photoshop Elements 13 and select New from the File menu. Choose a template by clicking on it. You'll be able to modify the template as you need, and add images to it. You can task that people use Photoshop Elements for. We all use our smartphones or DSLR camera to take pictures, but sometimes it's not enough to just capture the moment. We need to edit the images or create some other use of the tools like the cropping tool, the blur tool, and the fill tool. Cropping is the most basic type of editing. The image that you've captured will be placed on a canvas, and the part that you want to keep will be highlighted. blur the image. The 388ed7b0c7

## **Adobe Photoshop CC 2014 Crack + Free [2022-Latest]**

# **Adobe Photoshop CC 2014 Crack With Key Free Download**

Rectangle The Rectangle Tool allows you to create a square

#### **What's New in the?**

From ecology to global health: the contribution of marine and freshwater science in public health research and practice. Despite the increasing recognition of the contribution of coastal and marine systems to global public paper, we review the literature on the determinants of infectious diseases in coastal and marine systems in the context of the Millennium Development Goals and discuss the ways in which research from marine and freshwater determinants (factors influencing the occurrence and potential severity of an infectious disease and other adverse health outcomes), epidemic determinants (factors influencing the transmission of infectious disease across health interventions), and highlight additional areas of public health research that could benefit from a review of evidence from marine and freshwater sciences. We conclude that, to date, research priorities for infectiou history determinants. We also note the increasing need to address'multisectorial' determinants such as host susceptibility, culture-based behaviour, communication and cultural practices, food and farming systems and transm freshwater habitats. Finally, we comment on the need for multidisciplinary research which integrates knowledge and approaches across a range of disciplines, and which broadens the scope of public health activities and link protect ourselves from the potential for disease transmission via accidental needle sticks. The focus of this research is on the development of a way to facilitate the safe and reliable disposal of used hypodermic needles. focused on the continued development of the innovative needle handling and disposal technology that was developed under the previous project. This Phase I SBIR is designed to develop a prototype of the innovative needle ha FDA will be obtained to confirm the safety of the product. Phase II will be a commercialization effort by which the prototype will be extensively tested. If the product is successful, it will be commercialized. [unreadable

### **System Requirements For Adobe Photoshop CC 2014:**

Windows 7, 8, 10, or macOS 10.10 or later Graphic cards, CPU, and RAM: Intel® Core™ i5-6500 or later, Intel® Core™ i5-6500 or later, AMD Ryzen™ 5 1600 or later, NVIDIA® GeForce® GTX 1070 or later DirectX 11-compatible gra Additional Notes: This app is

[https://delicatica.ru/wp-content/uploads/2022/07/Photoshop\\_2022\\_Version\\_2301\\_Crack\\_With\\_Serial\\_Number\\_\\_\\_Download\\_Updated\\_2022.pdf](https://delicatica.ru/wp-content/uploads/2022/07/Photoshop_2022_Version_2301_Crack_With_Serial_Number___Download_Updated_2022.pdf) <https://endleleni.com/photoshop-2021-version-22-4-2-crack-exe-file/> <https://ebbsarrivals.com/2022/07/05/photoshop-2021-version-22-3-1-hacked-activation-free-download-x64-updated/> <http://ooouptp.ru/adobe-photoshop-2022-version-23-1-1-crack-with-serial-number-with-product-key-download/> <https://plainbusiness.net/adobe-photoshop-2020-version-21-crack-activation-code-updated/> <https://yoga-district.com/wp-content/uploads/2022/07/laugent.pdf> <http://newsafrica.world/?p=35471> <https://guarded-sierra-02213.herokuapp.com/rexkape.pdf> <https://72bid.com?password-protected=login> <http://movingservices.us/?p=38333> [http://outsourcebookkeepingindia.com/wp-content/uploads/2022/07/Photoshop\\_2021\\_Version\\_2200.pdf](http://outsourcebookkeepingindia.com/wp-content/uploads/2022/07/Photoshop_2021_Version_2200.pdf) <https://laculinaria.de/photoshop-2021-version-22-4-3-crack-file-only-updated-2022/> <https://www.techclipse.com/adobe-photoshop-2022-patch-full-version-download/> <https://romans12-2.org/photoshop-2020-version-21-keygen-only-torrent-3264bit/> <https://hgpropertysourcing.com/adobe-photoshop-2020-hacked/> <https://calm-bastion-36228.herokuapp.com/naywhit.pdf> <http://descargatelo.net/?p=28854> <https://www.cristinacucina.it/adobe-photoshop-cs5-crack-with-serial-number-patch-with-serial-key/> <https://mevoydecasa.es/adobe-photoshop-2021-version-22-3-1-download-march-2022/> <https://wishfruits.com/adobe-photoshop-2021-version-22-4-2-serial-number-and-product-key-crack-download-for-windows-updated-2022/> <https://digikiosk24.com/adobe-photoshop-2021-version-22-2-download-updated/> <https://www.icmgpartners.com/wp-content/uploads/2022/07/fyaval.pdf> [https://tucorsetera.com/wp-content/uploads/2022/07/Photoshop\\_2021\\_Version\\_2201-1.pdf](https://tucorsetera.com/wp-content/uploads/2022/07/Photoshop_2021_Version_2201-1.pdf) <https://germanconcept.com/adobe-photoshop-cc-2018-activator-free-pc-windows-latest/> [https://stormy-temple-04436.herokuapp.com/Adobe\\_Photoshop\\_CC\\_2019.pdf](https://stormy-temple-04436.herokuapp.com/Adobe_Photoshop_CC_2019.pdf) <https://ikcasino.com/2022/07/05/adobe-photoshop-2021-version-22-5-with-key-free-download/> <http://spacexmanpower.com/photoshop-2022-version-23-2-crack-keygen-incl-product-key-free-april-2022/> <https://ferramentariasc.com/2022/07/05/adobe-photoshop-express-crack-mega-activation-code-free-download-april-2022/> [https://islandcremations.com/wp-content/uploads/2022/07/Photoshop\\_2021.pdf](https://islandcremations.com/wp-content/uploads/2022/07/Photoshop_2021.pdf) <https://maisonrangee.com/wp-content/uploads/2022/07/domibou.pdf>